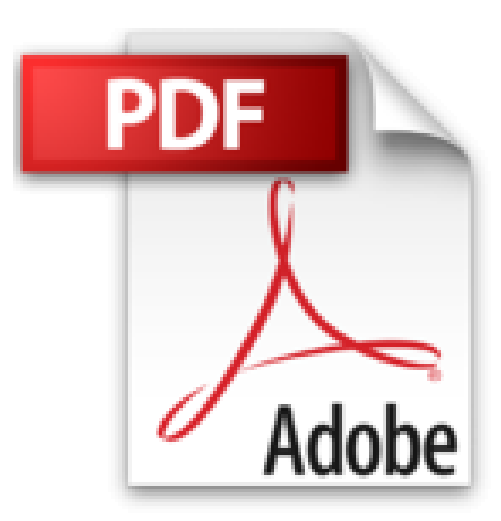

## **Estimating with Microsoft Excel, 3rd Edition by Jay Christofferson (2009-09-01)**

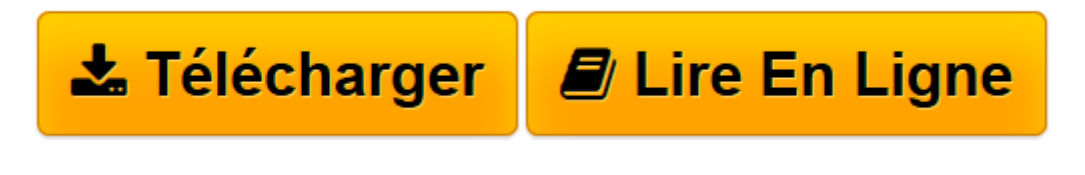

[Click here](http://bookspofr.club/fr/read.php?id=B01MT30H1M&src=fbs) if your download doesn"t start automatically

## **Estimating with Microsoft Excel, 3rd Edition by Jay Christofferson (2009-09-01)**

Jay Christofferson

**Estimating with Microsoft Excel, 3rd Edition by Jay Christofferson (2009-09-01)** Jay Christofferson

**[Télécharger](http://bookspofr.club/fr/read.php?id=B01MT30H1M&src=fbs)** [Estimating with Microsoft Excel, 3rd Edition by Ja ...pdf](http://bookspofr.club/fr/read.php?id=B01MT30H1M&src=fbs)

**[Lire en ligne](http://bookspofr.club/fr/read.php?id=B01MT30H1M&src=fbs)** [Estimating with Microsoft Excel, 3rd Edition by ...pdf](http://bookspofr.club/fr/read.php?id=B01MT30H1M&src=fbs)

## **Téléchargez et lisez en ligne Estimating with Microsoft Excel, 3rd Edition by Jay Christofferson (2009-09-01) Jay Christofferson**

Reliure: Broché

Download and Read Online Estimating with Microsoft Excel, 3rd Edition by Jay Christofferson (2009-09- 01) Jay Christofferson #4GU0QJLEBSN

Lire Estimating with Microsoft Excel, 3rd Edition by Jay Christofferson (2009-09-01) par Jay Christofferson pour ebook en ligneEstimating with Microsoft Excel, 3rd Edition by Jay Christofferson (2009-09-01) par Jay Christofferson Téléchargement gratuit de PDF, livres audio, livres à lire, bons livres à lire, livres bon marché, bons livres, livres en ligne, livres en ligne, revues de livres epub, lecture de livres en ligne, livres à lire en ligne, bibliothèque en ligne, bons livres à lire, PDF Les meilleurs livres à lire, les meilleurs livres pour lire les livres Estimating with Microsoft Excel, 3rd Edition by Jay Christofferson (2009-09-01) par Jay Christofferson à lire en ligne.Online Estimating with Microsoft Excel, 3rd Edition by Jay Christofferson (2009-09-01) par Jay Christofferson ebook Téléchargement PDFEstimating with Microsoft Excel, 3rd Edition by Jay Christofferson (2009-09-01) par Jay Christofferson DocEstimating with Microsoft Excel, 3rd Edition by Jay Christofferson (2009-09-01) par Jay Christofferson MobipocketEstimating with Microsoft Excel, 3rd Edition by Jay Christofferson (2009-09-01) par Jay Christofferson EPub **4GU0QJLEBSN4GU0QJLEBSN4GU0QJLEBSN**